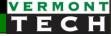

## PHP arrays

CIS 1152 Adv Web Dev Lecture 4 Steve Ruegsegger

#### Intro

Goal: we need to learn arrays - they are used constantly!

#### **Objectives:**

- 1. Concept
- 2. Two *types* of arrays
- 3. Looping over arrays
- 4. Multi-dimensional arrays
- 5. Array functions

AKA...

Arrays... Dictionaries... Hash Maps....

## PHP Arrays Rock!

- Better than Python Dictionaries
- Better than Java Hash Maps
- PHP Arrays have all the benefits of Python Dictionaries but they can also maintain the order of the items in the array

## Why have arrays?

- Let's say we have *a bunch* of something...
- We could make a series of them by putting a number at the end of a common variable base name
- But this is a little cumbersome...

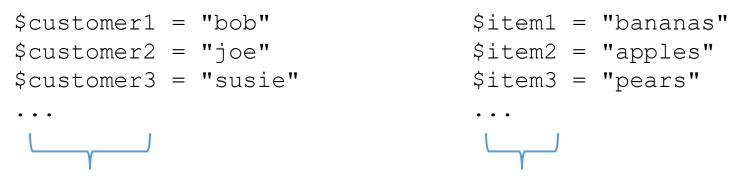

Combine to array \$customer

Combine to array \$item

```
Access with individual values with []'s.
$customer[2] = "joe"
$item[3] = "pears"
```

## Conceptualization

- An **array** contains a set of data represented by a single variable name
- The 1 \$variable points to the start of a stack / col / row / list / set of data

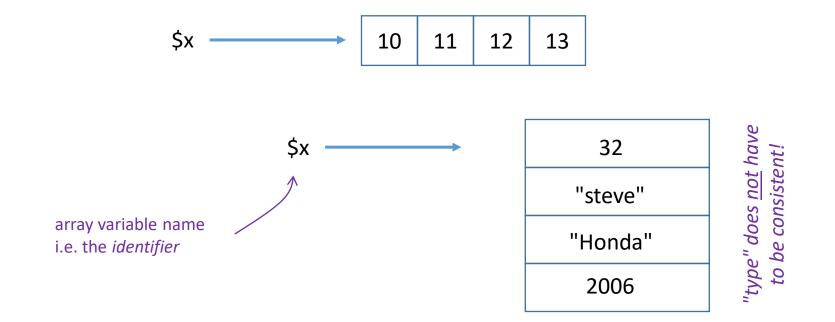

# Two types of arrays

"indexed" and "associative"

## 2 types of arrays

There are *two* ways to think of PHP arrays:

- 1. Indexed the elements are in a *sequence* and the values are referenced by their index number
- Associative there is <u>no</u> ordered sequence and the values are referenced by another string 'key' (key-value pairs)

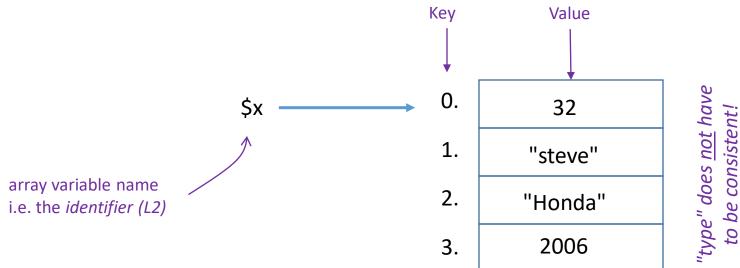

## Type 1. Indexed Arrays

- The array values are *always* in the same **sequential order**
- A.K.A. Sequential Arrays
- We can number the array values' order: 0,1,2,3...
- PHP arrays are *O-based* counting
- Reference an array *element* with the index number
- Use square brackets after the variable name

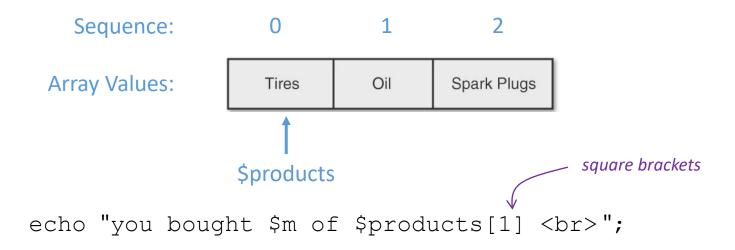

## 3 ways to define a new indexed array

- 1. Use array() function
- 2. List all values (comma-separated) in square brackets
- 3. Add values individually (to end of current list)

```
$products = array( 'Tires', 'Oil', 'Spark Plugs');
$products = ['Tires', 'Oil', 'Spark Plugs'];
$products[] = 'Tires';
$products[] = 'Oil';
$products[] = 'Spark Plugs';
```

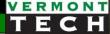

## Using sequential arrays for set of integers

An array is very helpful for loops

- \$ten = range(1,10);
- \$evens = range(1,100,2);
- \$soup = range('a', 'm'); \$salad = range('n', 'z');

## **Application**: "link" the index numbers

- Applications often have many arrays
- The index number of each array are "correlated" together to form a complex structure.
- Direct 1:1 link of each index number...
- \$cust[0] ordered \$quan[0] counts of item \$item[0]
- Replace [0] with [1] for next order...

## Type 2. Associative Arrays

- *a.k.a.* hash (java) or dictionary arrays (python)
- A string *key* points the *value*. (These are key-value pairs.)
- No order to the value. No value is "first" or "last" or "next"
- Only 1 value per key; cannot have 2 values for same key
- Only 1 key to array; cannot have identical keys in one array

| <u>Key</u>  |               | <u>Value</u> (pair) | РНР                       |
|-------------|---------------|---------------------|---------------------------|
| Tires       | $\rightarrow$ | 2                   | \$order['tires'] = 2;     |
| Oil Filter  | $\rightarrow$ | 3                   | \$order['oilfilter'] = 3; |
| Spark Plugs | $\rightarrow$ | 6                   | \$order['plugs'] = 6;     |

"Tires" is <u>not</u> first. "Tires" <u>always</u> points to "2".

## 2 ways to make associative arrays

- 1. Use the array() function but put key-value pairs with "=>" arrow for each element.
- 2. Create individually using a string in the square brackets

```
$arrayvar['key'] = value;
```

### Printing array values

- Outside the quotes using comma to separate args to echo echo "You have ", \$order['Tires'], " tires in your cart.";
- Warning: <u>No</u> hashes in double quotes. This will <u>not</u> work: echo "The price for Tires is \$prices['Tires']."; **# no!**
- However, curlies {}'s will work *inside* double quotes:

echo "You have {\$order['Tires']} in your cart."; echo "You have \${order['Tires']} in your cart."; (both methods above work.)

## The array 'key' can be a variable too

```
$states['MI'] = "Michigan";
$states['OH'] = "Ohio";
$states['VT'] = "Vermont";
```

- Why the quotes around the *key*?
  - $\circ$  b/c the key is a string
  - but the key could be the value of a variable! Cool!!!!

```
$mystate = "VT";
echo "Welcome to ", $states[$mystate];
```

## Actually...

- Actually, there is only **1 type** of PHP array
- In reality, the sequential array is just an Associative Array with the "key's" being an integer.
- While we don't need to specify a "key" for the *Indexed* (Sequential) array, PHP knows how to use the correct sequential key (an integer) by the order in which the array elements are created.

Summary: An Indexed (or Sequential) Array is simply an Associative Array with integers as the "Keys" – and PHP understands that!

| Indexed Array                 | Associative Array             |
|-------------------------------|-------------------------------|
| $0 \rightarrow$ 'Tires'       | 'MI' $\rightarrow$ 'Michigan' |
| 1 → 'Oil'                     | 'OH' → 'Ohio'                 |
| 2 $\rightarrow$ 'Spark Plugs' |                               |

## Looping over arrays

A very logical thing to do!

### loop over an array

- 4 methods
- You should know them all!
- **1.** The standard for loop over the index number
  - protocol: start at 0, strictly < the length</li>
  - (obviously, for *indexed* arrays only)

```
for ($m=0; $m<3; $m++) {
    print "item = ", $products[$m], "<br>";
}
```

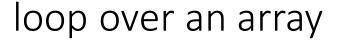

Your prof likes these "foreach-as" methods for looping.

2. *foreach value* loop: foreach (\$array as \$var)

```
foreach ($products as $current) {
    echo "this item = ", $current, " <br>;
}
```

```
3. foreach key-value loop:
    foreach ($array as $key => $value)
```

```
foreach ($states as $abb => $state) {
    echo "They abbreviation for $state is $abb <br>";
}
```

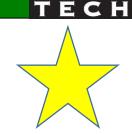

#### loop over an array

### 4. current() and next()

```
echo "<br><hr>";
while($t=current($Territories)) {
    echo "the next t is $t<br>";
    next($Territories);
}
```

the next t is Nunavut the next t is Northwest Territories the next t is Yukon Territory

## HTML lists (or tables) from 1D PHP array

- 1. define the array
- 2. init the html list or table (line 46) (could be in HTML-land)
- 3. loop over array (line 49)
- 4. echo an element for each array (line 50)
- 5. close the form element (line 54) (could be in HTML-land)

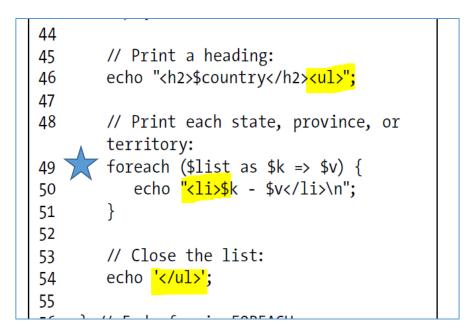

# Multi-Dimensional array

#### 2-D

Array of arrays...

## Multi-dimensional arrays

- This is really an array of arrays; or nested arrays
- i.e. the values of the outer array, each points to their own array
- It looks like a table.

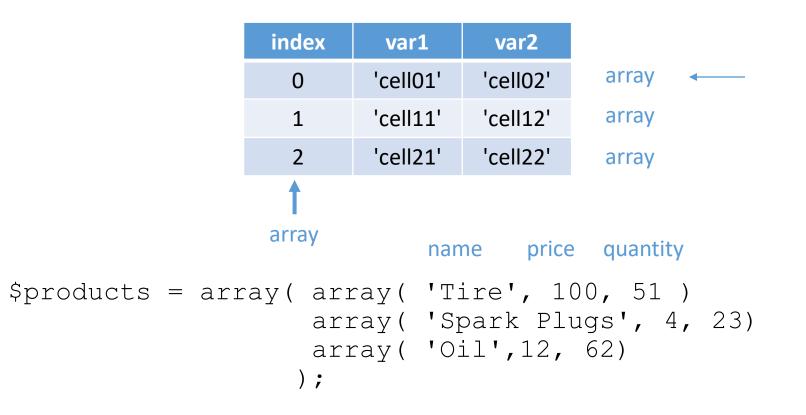

## Multi-dimensional arrays

Access values with [row][column] brackets

```
$products[1][2] = 23;
```

#### # C-style nested looping

## Nested looping

• "preferred" (?) PHP-style looping

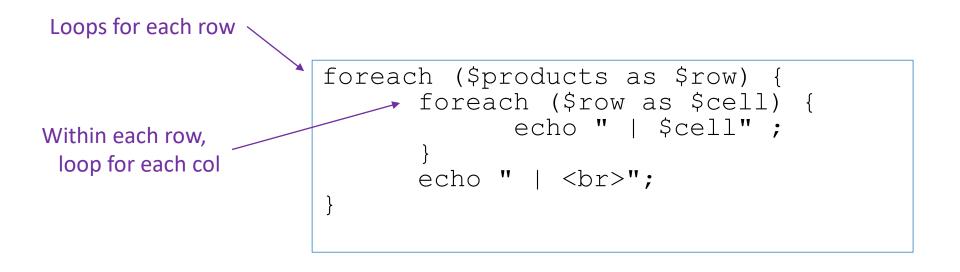

## HTML tables from 2D arrays

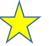

#### PHP 2D array

| 14 | php</th                           |
|----|-----------------------------------|
| 15 |                                   |
| 16 | \$grades = [                      |
| 17 | ['andy', <mark>99,98,97</mark> ], |
| 18 | ['betty',88,87,86],               |
| 19 | ['cindy',77,76,75],               |
| 20 | ['doug' <mark>,66,65,64</mark> ], |
| 21 | ['fred',55,54,53]                 |
| 22 | ];                                |
| 23 | ?>                                |
| 24 |                                   |

HTML table

#### student HW grades

| name  | hw1 | hw2 | hw3 |
|-------|-----|-----|-----|
| andy  | 99  | 98  | 97  |
| betty | 88  | 87  | 86  |
| cindy | 77  | 76  | 75  |
| doug  | 66  | 65  | 64  |
| fred  | 55  | 54  | 53  |

```
<!-- this could also be a loop -->
29
   31
   <?php
32
33
   # loop over rows (each student)
34
      or foreach ($grades as $student)
   #
   for ($r=0; $r<sizeof($grades); $r++){</pre>
      print " ";
37
      # loop over columns within that row (grades)
39
      foreach( $grades[$r] as $grade ) {
40
        print " $grade ";
41
       }
42
43
      print "\n";
44
45
   }
   print "\n\n";
   ?>
47
   </body> </html>
```

#### 104\_array2\_2D\_nestedfor.php

VERMONT

## 3. Array Functions

### Print that array!

#### **3 different built-in PHP functions!**

- print\_r() displays the index and value of each element in an array. Hint: wrap in html >.
- var\_dump() displays more stuff: the index, value, data type and number of characters in the value
- var\_export() similar to var\_dump() function except it returns valid PHP code

Prof's preference is on the next page!

2022

## The prof's go-to debugging code

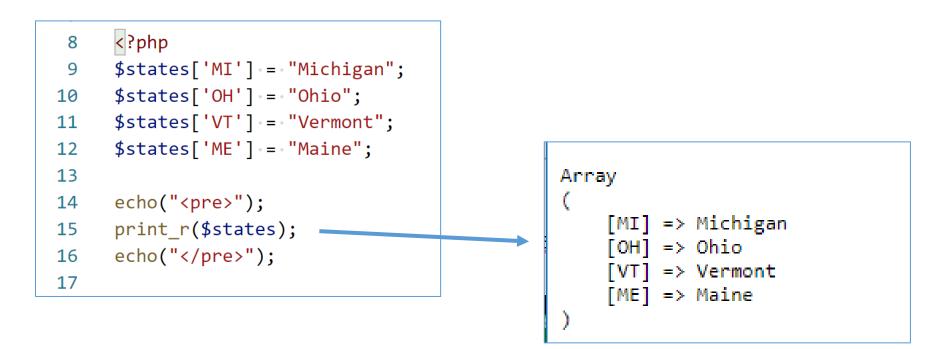

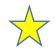

print("<pre"> . print\_r(\$states,true) . "\n");

### Sorting Arrays

#### **5** functions

 sort() - <u>rewrites</u> and sorts the array based <u>only</u> on values. Keys/value pairs are lost! *Don't use this* on associative arrays! This function "throws away the key"

For *associative* arrays, these functions keep key/value relationships:

- **asort**() rewrites and sorts based on the <u>values</u>
- **ksort**() rewrites and sorts based on the keys

```
ksort($states);
foreach ($states as $st) {
        echo "st=$st<br>";
}
```

- 5 functions? There are "reverse" versions of the 2 functions above. Just add an "r" before sort: arsort(), krsort()
- There are even ways to sort with a custom sort algorithm

## Arrays to strings (and vice versa)

- I use this for **storing** arrays from web forms!
- implode: convert the array to a string

```
40 $mystring = implode(";", $Provinces);
41 print("<br><hr>the Provinces array is now string...<br>\n$mystring<br>\n");
42
```

• **explode**: convert a delimited string to an array

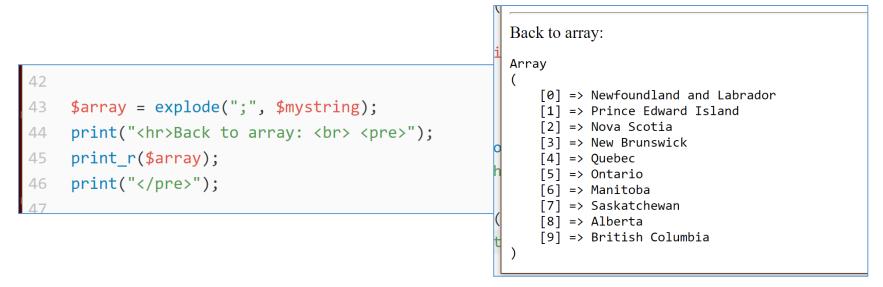

## Many array functions

| pbp PHP: Array Functions - Manual × +                                                                                                    | - 0              | × |
|----------------------------------------------------------------------------------------------------|------------------|---|
| ← → C ☆ ● php.net/manual/en/ref.array.php                                                                                                    | ର 🕁 📀            | : |
| 🏢 Apps Ġ Google Ġ goo.gl Ġ gb 🧐 gb+ 🍙 remote 🕕 UltiPro 번 UltiPro VTC 🛅 VTC 🎲 VTC Canvas 🚥 Coursera                                                                                                    | 😢 DataCamp       | » |
| Downloads Documentation Get Involved Help Search                                                                                                    |                  |   |
| PHP Manual > Function Reference > Variable and Type Related Extensions > Arrays                                                                                                    | hange_key_case » |   |
| Change language: English  Edit Report a Bug Array Functions See Also Array Functions Array Functions Array Functions Array Functions Array Functions Array Functions Array Functions Array Functions                                                                                                    |                  |   |
| See also <u>is_array()</u> , <u>explode()</u> , <u>implode()</u> , <u>split()</u> , <u>preg_split()</u> , and <u>unset()</u> . Table of Contents                                                                                                    |                  |   |
| <ul> <li>array_change_key_case - Changes the case of all keys in an array</li> <li>array_chunk - Split an array into chunks</li> <li>array_column - Return the values from a single column in the input array</li> <li>array_combine - Creates an array by using one array for keys and another for its values</li> <li>array_count_values - Counts all the values of an array</li> <li>array_diff_assoc - Computes the difference of arrays with additional index check</li> <li>array_diff_key - Computes the difference of arrays using keys for comparison</li> <li>array_diff_uassoc - Computes the difference of arrays with additional index check which is performed by a user supplied callback function</li> </ul> |                  |   |
| <ul> <li>array_diff_ukey — Computes the difference of arrays using a callback function on the keys for comparison</li> <li>array_diff — Computes the difference of arrays</li> <li>array_fill_keys — Fill an array with values, specifying keys</li> <li>array_fill — Fill an array with values</li> <li>array_filter — Filters elements of an array using a callback function</li> <li>array_filter — Exchanges all keys with their associated values in an array</li> <li>array_intersect_assoc — Computes the intersection of arrays with additional index check</li> </ul>                                                                                                    |                  | - |

## Non-existing key

- What if you ask for a *key* that <u>doesn't</u> exist  $\rightarrow$  fatal error (*yuck*)
- So, if you are not sure if a key exists, you need to check with a Boolean function returns T or F
- This is <u>common</u> for web-forms, so we'll re-visit this topic later

```
if (array_key_exists('key',$array) {
    # exists
} else {
    # does not exist
}
```

#### Prof Preference:

- We use isset() to check without error, and return a default if F
- We can use the ternary shortcut operator as a shortcut!

```
$value = isset($array['key']) ? $array['key'] : "n/a default" ;
```

 $\overrightarrow{}$ 

## Lab 3 this week

We will use PHP arrays ...